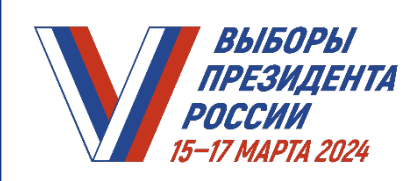

#### *ПРАКТИКУМ УИК. МОДУЛЬ 16. УСТАНОВЛЕНИЕ ИТОГОВ ГОЛОСОВАНИЯ НА ИЗБИРАТЕЛЬНОМ УЧАСТКЕ*

### **ДЕЙСТВИЯ ПРЕДСЕДАТЕЛЯ УИК ПОСЛЕ ОКОНЧАНИЯ ВРЕМЕНИ ГОЛОСОВАНИЯ**

- ОБЪЯВИТЬ об окончании времени голосования на избирательном участке
- ОРГАНИЗОВАТЬ голосование избирателей, которые находились на избирательном участке к окончанию времени голосования, но еще не успели проголосовать

ПРОВЕРИТЬ полномочия лиц, которые имеют право присутствовать при подсчете голосов:

- члены вышестоящих комиссий с правом решающего голоса
- работники аппаратов вышестоящих комиссий
- 
- зарегистрированный кандидат или его уполномоченный представитель по финансовым вопросам
- наблюдатели, иностранные (международные) наблюдатели
	- аккредитованные представители СМИ

НАПОМНИТЬ присутствующим, что подсчет голосов осуществляется ИСКЛЮЧИТЕЛЬНО членами УИК:

- **непрерывно**  начинается в последний из дней голосования сразу после окончания времени голосования и проводится без перерыва до установления итогов голосования
- **последовательно**  выполняется в определенной последовательности действий
- **открыто и гласно**  проводится с оглашением всех результатов выполняемых действий и последовательным внесением сведений в Протокол УИК об итогах голосования (далее – Протокол) и его увеличенную форму

ПРОВЕРИТЬ НАЛИЧИЕ необходимых ДОКУМЕНТОВ

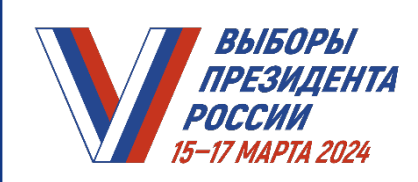

#### **ЗНАЧЕНИЕ СТРОК ПРОТОКОЛА УИК ОБ ИТОГАХ ГОЛОСОВАНИЯ**

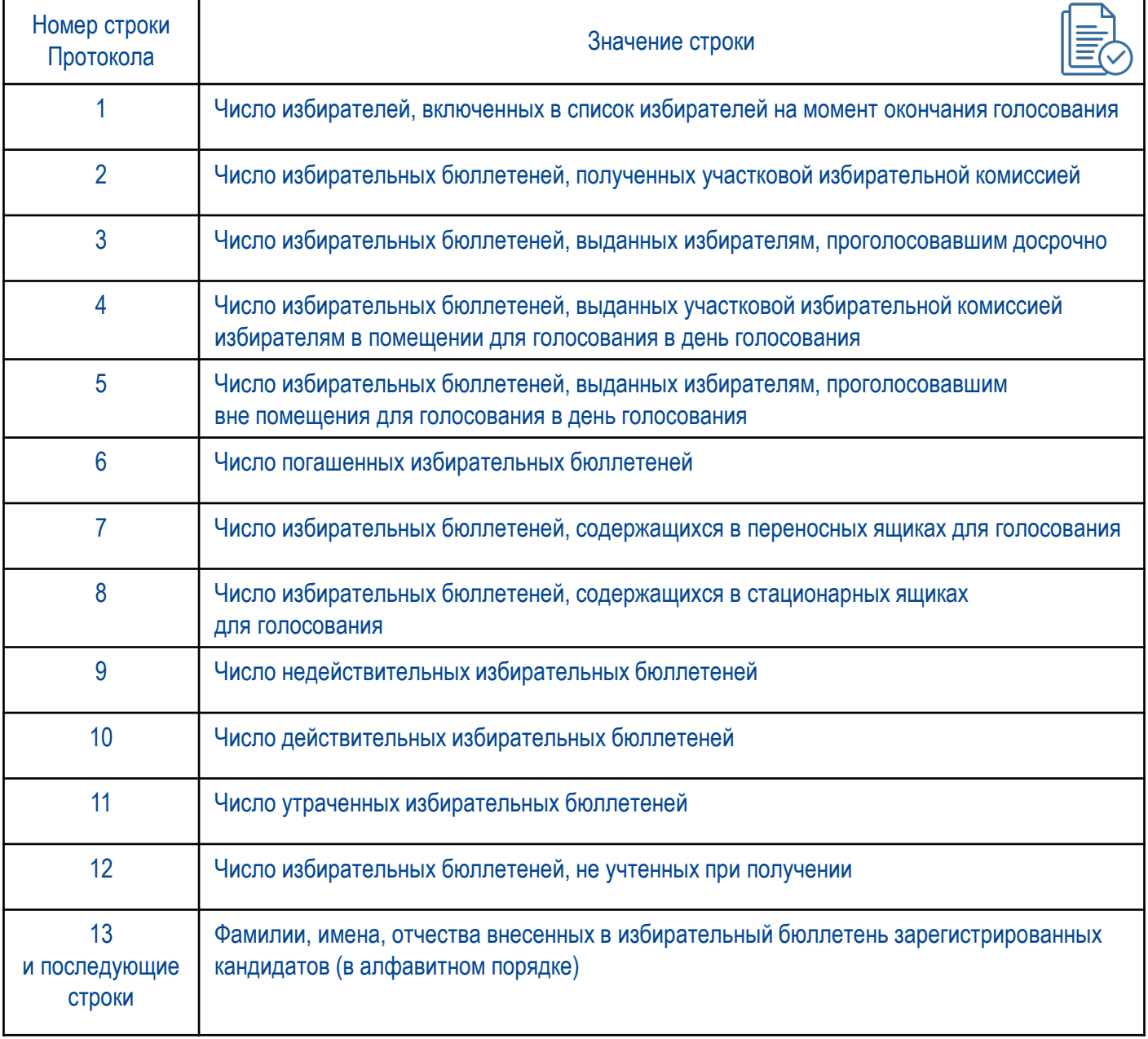

ДАННЫЕ ВНОСЯТСЯ ЦИФРАМИ И ПРОПИСЬЮ ВО ВСЕ ПРЕДНАЗНАЧЕННЫЕ ДЛЯ ЭТИХ ЦЕЛЕЙ СТРОКИ ПРОТОКОЛА

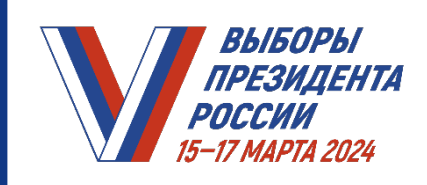

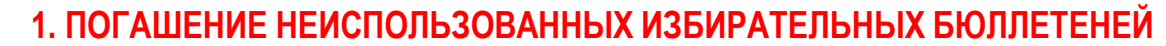

- ПОДСЧИТАТЬ И ПОГАСИТЬ неиспользованные бюллетени, отрезая левый нижний угол
- ОГЛАСИТЬ число погашенных бюллетеней, которое определяется как сумма числа неиспользованных бюллетеней и числа бюллетеней, испорченных избирателями при проведении голосования
- ВНЕСТИ в строку 6 Протокола и его увеличенной формы число погашенных бюллетеней

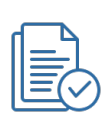

Наблюдатели и иные лица, присутствующие при подсчете голосов избирателей, вправе визуально ознакомиться с погашенными бюллетенями под контролем членов УИК

- УПАКОВАТЬ и ОПЕЧАТАТЬ погашенные бюллетени
- ОГЛАСИТЬ число полученных УИК бюллетеней (из акта о передаче ТИК соответствующей УИК бюллетеней)

ВНЕСТИ в строку 2 Протокола и его увеличенной формы число полученных УИК бюллетеней

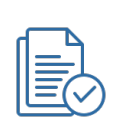

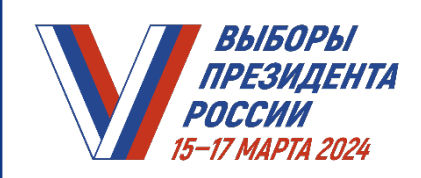

║

 $\parallel$ 

#### **МОДУЛЬ ВЫБОРЫ** ПРАКТИКУМ УИК. И*ПРЕЗИДЕНТА МОДУЛЬ 16. УСТАНОВЛЕНИЕ ИТОГОВ ГОЛОСОВАНИЯ НА ИЗБИРАТЕЛЬНОМ УЧАСТКЕ*

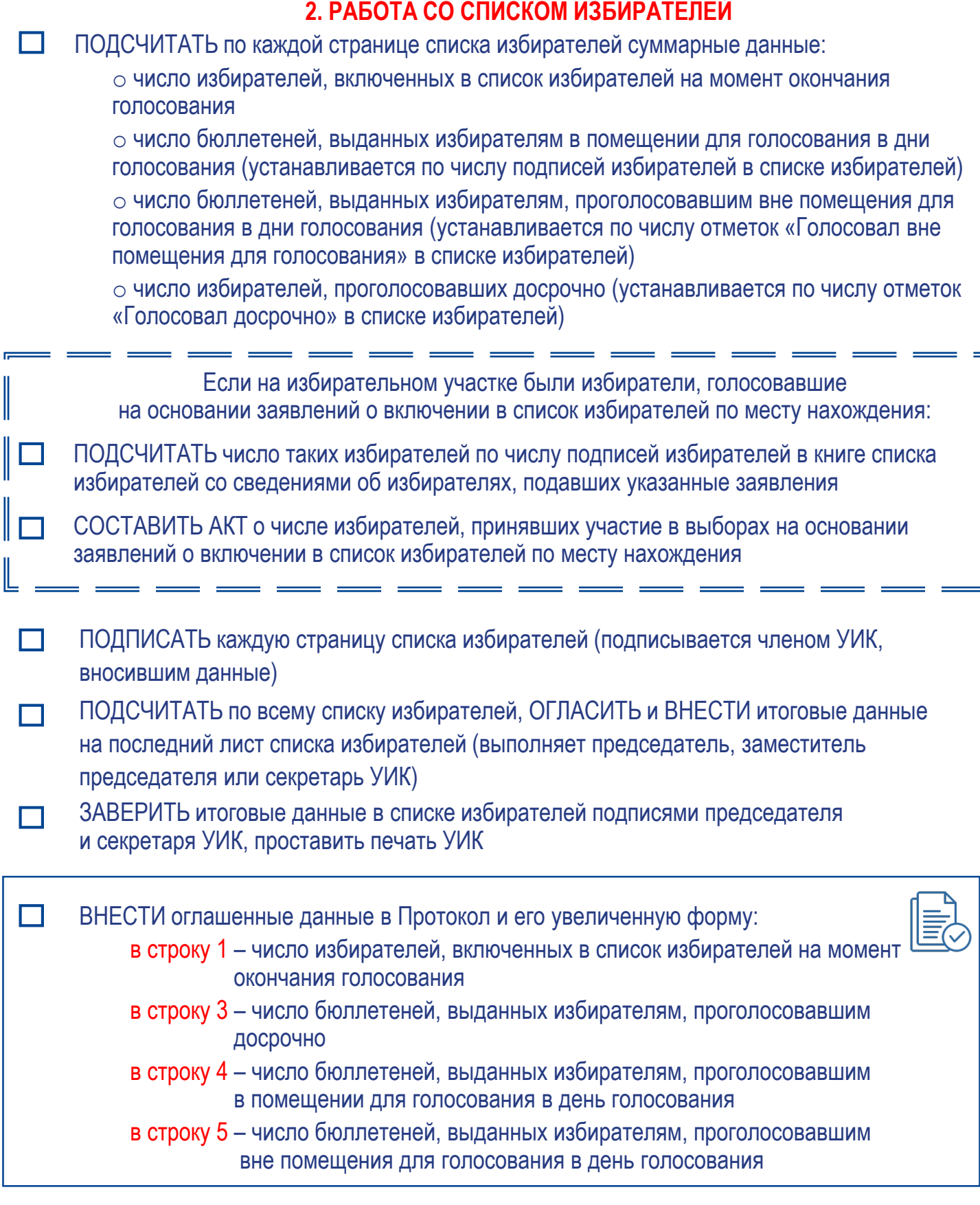

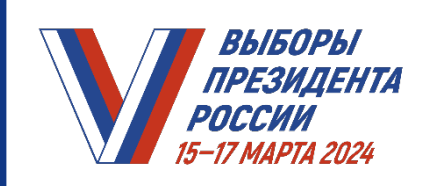

# **2. РАБОТА СО СПИСКОМ ИЗБИРАТЕЛЕЙ (продолжение)**

**2. РАБОТА СО СПИСКОМ ИЗБИРАТЕЛЕЙ**

СБРОШЮРОВАТЬ (прошить) в один том в следующем порядке:

- титульный лист книги списка избирателей
- книги списка избирателей по порядку нумерации
- книгу (книги) списка избирателей со сведениями об избирателях, подавших заявления о включении в список избирателей по месту нахождения
- вкладные листы списка избирателей
- последний лист списка избирателей с итоговыми данными

РАЗБРОШЮРОВАНИЕ отдельных книг списка избирателей НЕ ДОПУСКАЕТСЯ ИСКЛЮЧЕНИЕ составляют книги списка избирателей, содержащие сведения об избирателях, представленные командиром воинской

части

ПРОСТАВИТЬ ПЕЧАТЬ УИК и подпись ее председателя на месте скрепления списка избирателей

Наблюдатели и иные лица, присутствующие при подсчете голосов избирателей, вправе ознакомиться со списком избирателей

УБРАТЬ СПИСОК В СЕЙФ (иное специально приспособленное для хранения документов место в помещении, где ведется подсчет голосов)

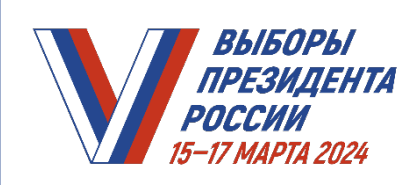

## **3. РАБОТА С ПЕРЕНОСНЫМИ ЯЩИКАМИ ДЛЯ ГОЛОСОВАНИЯ**

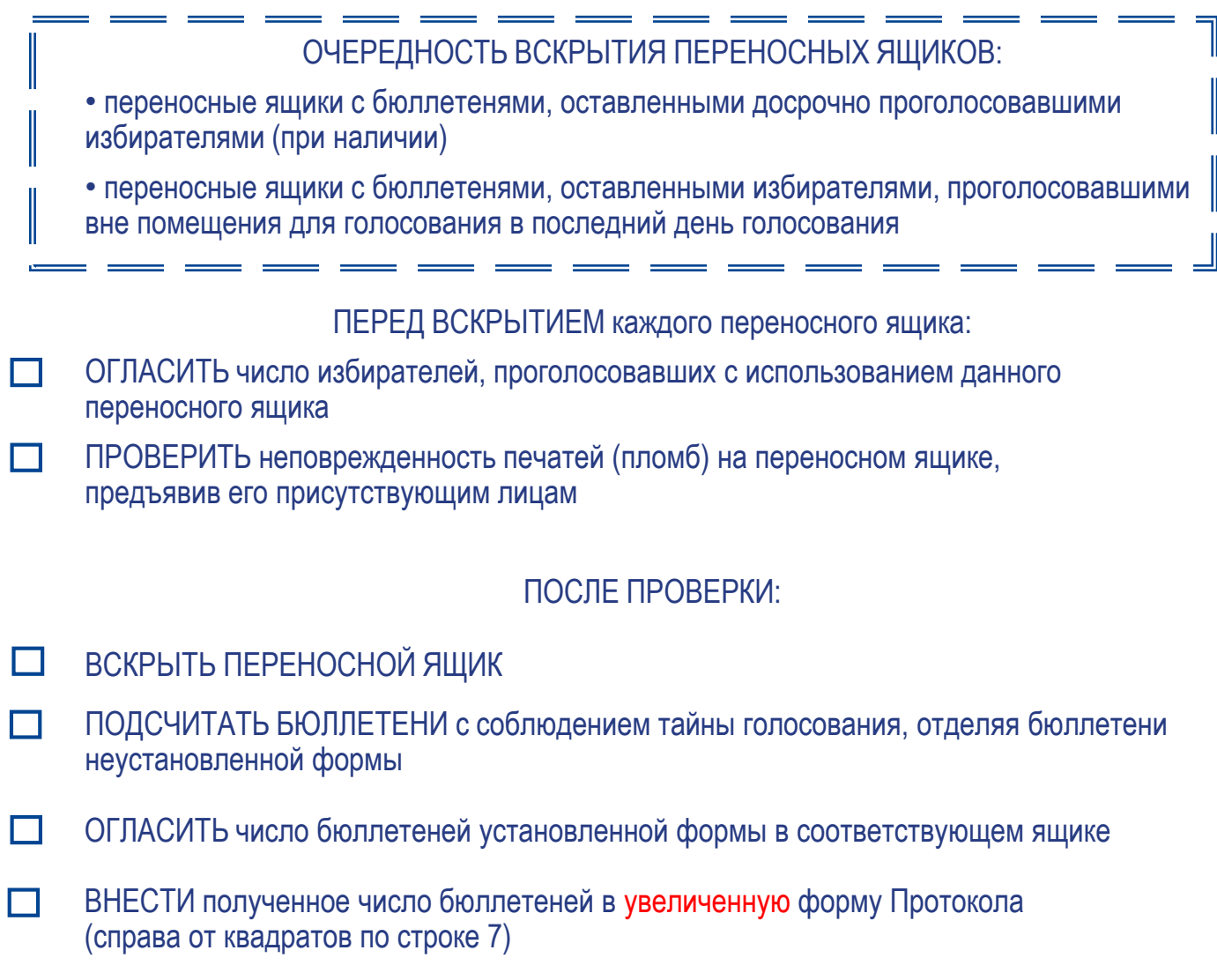

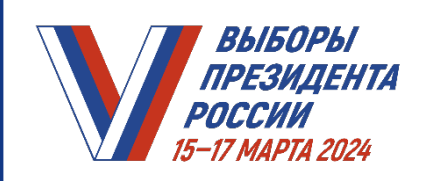

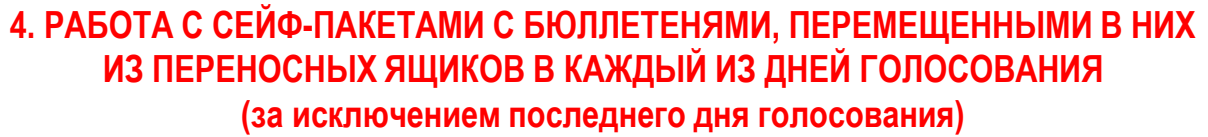

- ПРОВЕРИТЬ НЕПОВРЕЖДЕННОСТЬ СЕЙФ-ПАКЕТА (отсутствие следов несанкционированного доступа к его содержимому)
- ПРОВЕРИТЬ наличие и целостность защитной марки на сейф-пакете
- $\Box$ УБЕДИТЬСЯ В ИДЕНТИЧНОСТИ НОМЕРА на сейф-пакете и номера на защитной марке номерам, указанным в соответствующем акте

## ПООЧЕРЕДНО ДЛЯ КАЖДОГО СЕЙФ-ПАКЕТА:

- ОГЛАСИТЬ число бюллетеней, выданных избирателям (по соответствующему акту)
- ВСКРЫТЬ сейф-пакет при помощи ножниц в месте с надписью «Линия отреза»
- ПОДСЧИТАТЬ с соблюдением тайны голосования число извлеченных бюллетеней установленной формы, отделяя бюллетени неустановленной формы
- ВНЕСТИ полученное число бюллетеней в акт, составленный в отношении данного сейф-пакета
- ВНЕСТИ полученное число бюллетеней в увеличенную форму Протокола (справа от квадратов по строке 7)

# **ПО ОКОНЧАНИИ РАБОТЫ С СЕЙФ-ПАКЕТАМИ**

СУММИРОВАТЬ число бюллетеней, установленное по каждому сейф-пакету, с данными о числе бюллетеней, содержащихся во всех переносных ящиках для голосования

ОГЛАСИТЬ И ВНЕСТИ в строку 7 Протокола и его увеличенной формы П **общее суммарное число** бюллетеней, извлеченных из всех переносных ящиков и сейф-пакетов

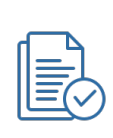

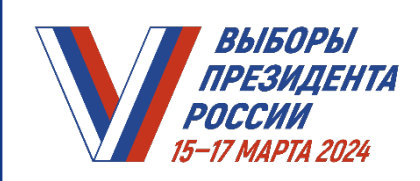

#### **5. РАБОТА С СЕЙФ-ПАКЕТАМИ С БЮЛЛЕТЕНЯМИ, ПЕРЕМЕЩЕННЫМИ ИЗ СТАЦИОНАРНЫХ ЯЩИКОВ**

*Выполняется, если для хранения бюллетеней, извлеченных из стационарных ящиков во все дни голосования, кроме последнего, использовались сейф-пакеты*

*Если для хранения бюллетеней использовались стационарные ящики для голосования, действие пропускается*

ПРОВЕРИТЬ НЕПОВРЕЖДЕННОСТЬ СЕЙФ-ПАКЕТА (отсутствие следов  $\Box$ несанкционированного доступа к его содержимому)

УБЕДИТЬСЯ В ИДЕНТИЧНОСТИ НОМЕРА на сейф-пакете и номера на защитной марке номерам, указанным в соответствующем акте

ПООЧЕРЕДНО ДЛЯ КАЖДОГО СЕЙФ-ПАКЕТА:

- ОГЛАСИТЬ число бюллетеней, выданных избирателям (по соответствующему акту)
- ВСКРЫТЬ сейф-пакет и ПОДСЧИТАТЬ с соблюдением тайны голосования число извлеченных бюллетеней установленной формы, отделяя бюллетени неустановленной формы

ВНЕСТИ полученное число бюллетеней в акт, составленный в отношении данного сейф-пакета

## **6. ВСКРЫТИЕ СТАЦИОНАРНЫХ ЯЩИКОВ**

- ПРОВЕРИТЬ перед вскрытием неповрежденность печатей (пломб) на каждом стационарном ящике, предъявив их присутствующим лицам
- ИЗВЛЕЧЬ БЮЛЛЕТЕНИ на стол, где будет проводиться их подсчет

СМЕШАТЬ извлеченные из стационарных ящиков бюллетени с бюллетенями, П извлеченными из переносных ящиков и сейф-пакетов

> БЮЛЛЕТЕНИ, ИЗВЛЕЧЕННЫЕ ИЗ СТАЦИОНАРНЫХ ЯЩИКОВ, ДО СОРТИРОВКИ **НЕ ПЕРЕСЧИТЫВАЮТСЯ**

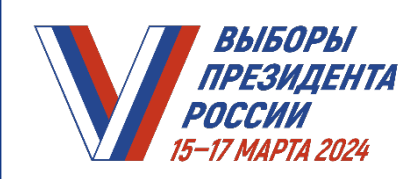

# **7. СОРТИРОВКА БЮЛЛЕТЕНЕЙ**

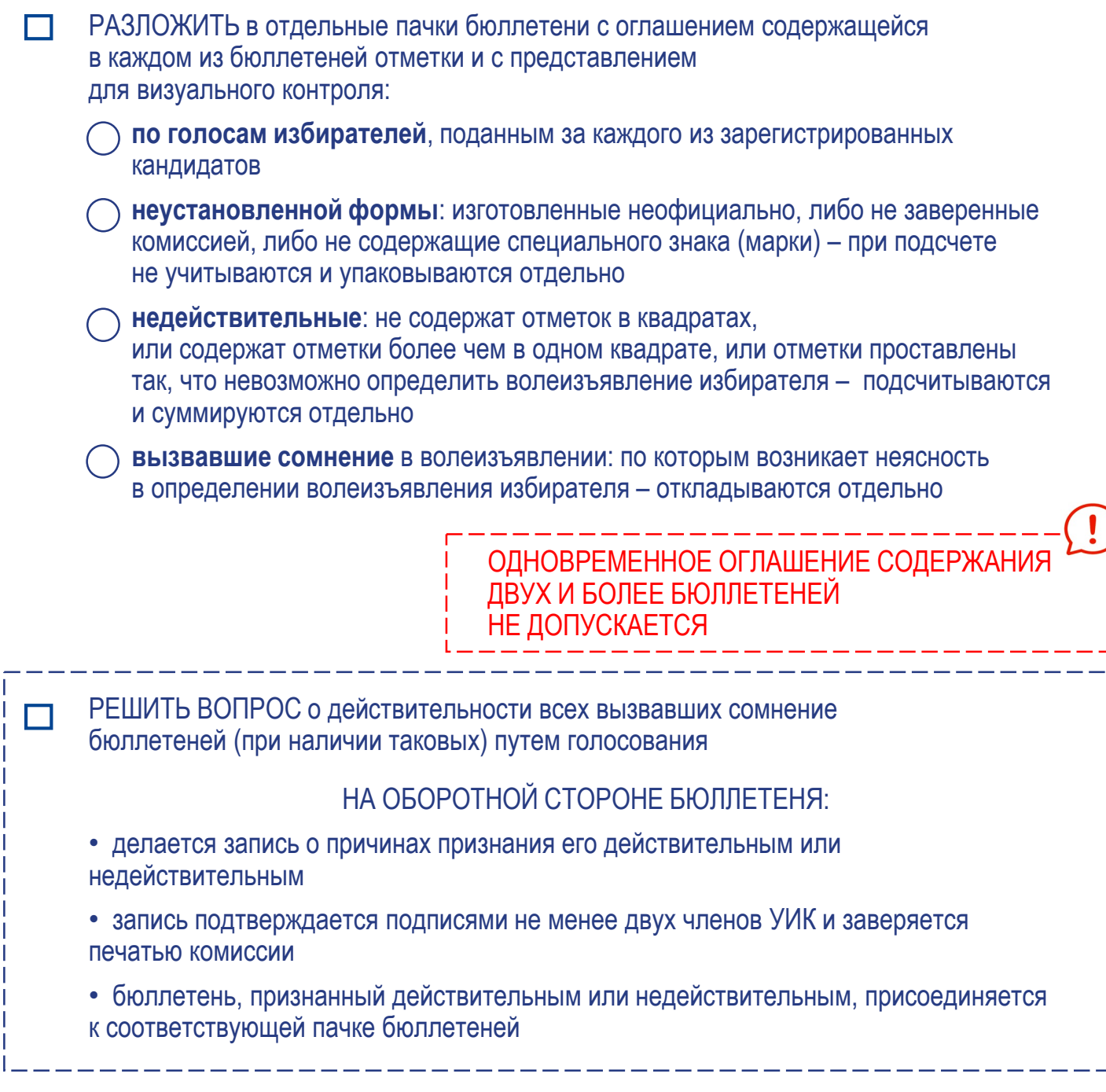

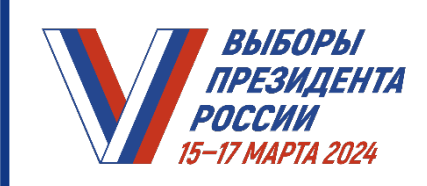

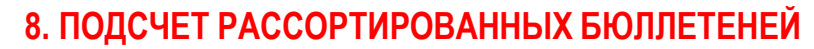

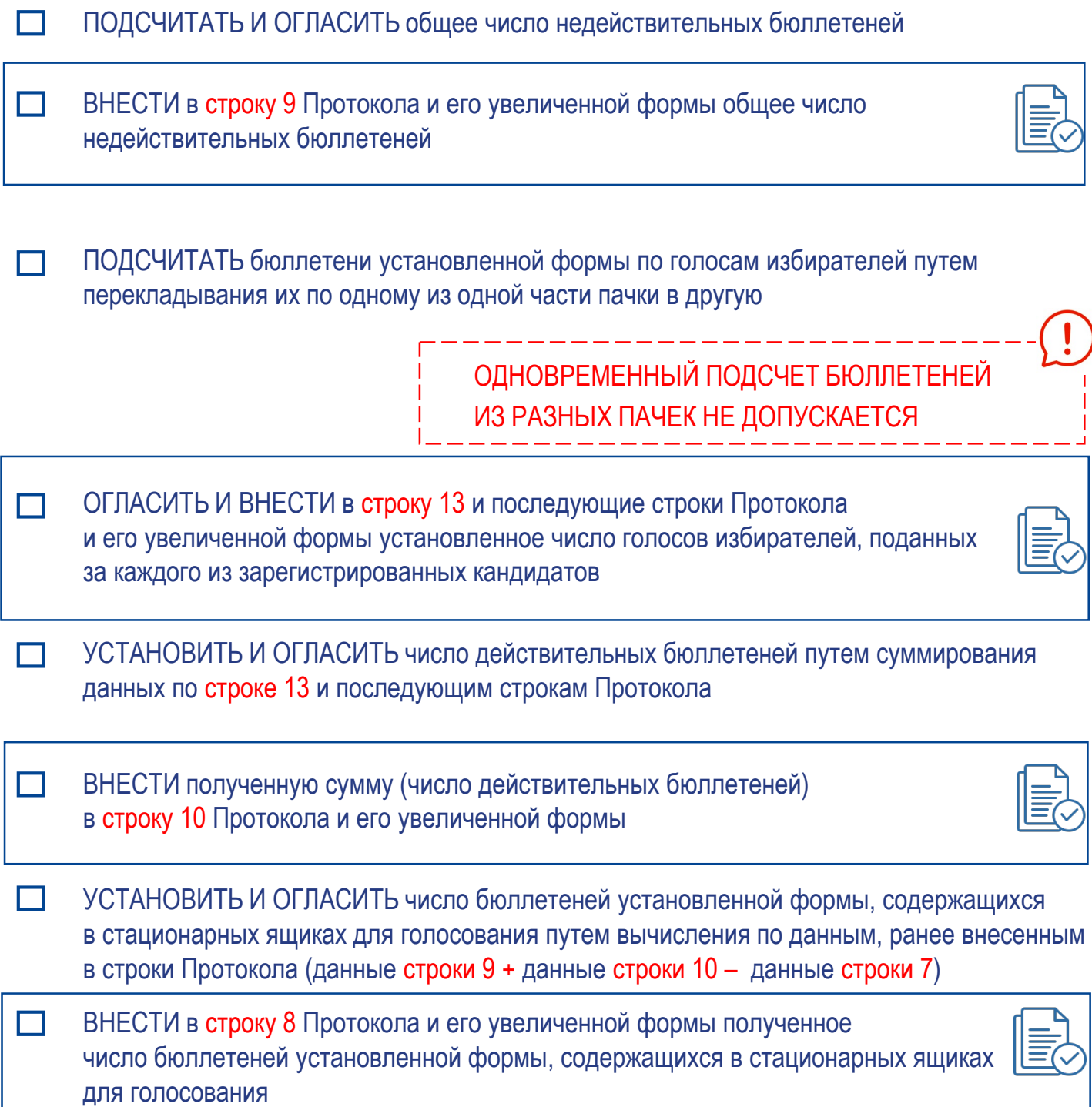

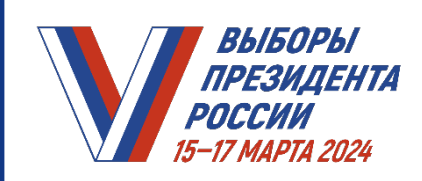

#### **9. ПРОВЕРКА КОНТРОЛЬНЫХ СООТНОШЕНИЙ ДАННЫХ, ВНЕСЕННЫХ В ПРОТОКОЛ**

ПРОВЕРИТЬ ДАННЫЕ, внесенные в соответствующие строки Протокола, при помощи контрольных соотношений:

1 больше или равно 3 + 4 + 5

2 равно 3 + 4 + 5 + 6 + 11 – 12

7 + 8 равно 9 + 10

10 равно 13 + все последующие строки Протокола

ЕСЛИ КОНТРОЛЬНЫЕ СООТНОШЕНИЯ ВЫПОЛНЯЮТСЯ, то в строках 11 «Число утраченных избирательных бюллетеней» и 12 «Число избирательных бюллетеней, не учтенных при получении» Протокола и его увеличенной формы **проставляется цифра «0»**

**ЭДОГОЛЬНЫЕ СООТНОШЕНИЯ НЕ ВЫПОЛНЯЮТСЯ,** УИК принимает **решение о дополнительном подсчете** по всем или отдельным строкам Протокола, в том числе о дополнительном подсчете бюллетеней

**->** ЕСЛИ В РЕЗУЛЬТАТЕ ДОПОЛНИТЕЛЬНОГО ПОДСЧЕТА КОНТРОЛЬНЫЕ СООТНОШЕНИЯ НЕ ВЫПОЛНЯЮТСЯ ВНОВЬ, УИК составляет акт, который прилагается к Протоколу, и вносит данные о расхождении в строку 11 или строку 12

> При применении специального программного обеспечения для изготовления Протокола с машиночитаемым кодом проверка контрольных и иных соотношений производится **автоматически**

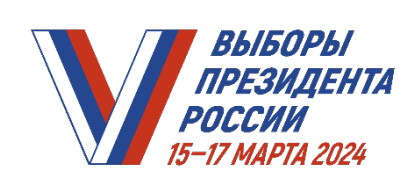

## **10. УПАКОВКА ДОКУМЕНТАЦИИ**

УПАКОВАТЬ в отдельные пачки: • рассортированные бюллетени отдельно по голосам за каждого зарегистрированного кандидата • погашенные бюллетени • недействительные бюллетени • бюллетени неустановленной формы УКАЗАТЬ на каждой пачке: • число содержащихся в ней бюллетеней; • фамилию зарегистрированного кандидата, отмеченную в бюллетенях, либо сделать отметку «Недействительные бюллетени», «Бюллетени неустановленной формы» ПОМЕСТИТЬ упакованные бюллетени в мешки или коробки УКАЗАТЬ на упаковке: • номер участка • общее число всех упакованных бюллетеней **УПАКОВАТЬ в отдельный мешок или коробку:** • список избирателей • все официальные документы уполномоченных органов, относящиеся к списку избирателей (при наличии) • личные письменные заявления граждан, поступившие в УИК в период уточнения списка избирателей • копии решений УИК о включении (об отказе во включении) избирателей в список избирателей дополнительно и об исключении из списка избирателей • иные документы, связанные со списком избирателей ОПЕЧАТАТЬ мешки и коробки НА УПАКОВКЕ МОГУТ БЫТЬ ПРОСТАВЛЕНЫ ПОДПИСИ ЧЛЕНОВ УИК,

НАБЛЮДАТЕЛЕЙ, ИНЫХ ЛИЦ, ПРИСУТСТВОВАВШИХ ПРИ ПОДСЧЕТЕ

МЕШКИ ИЛИ КОРОБКИ ОПЕЧАТЫВАЮТСЯ И МОГУТ БЫТЬ ВСКРЫТЫ ТОЛЬКО ПО РЕШЕНИЮ ВЫШЕСТОЯЩЕЙ КОМИССИИ ИЛИ СУДА

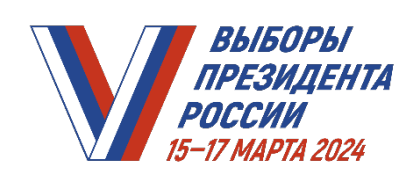

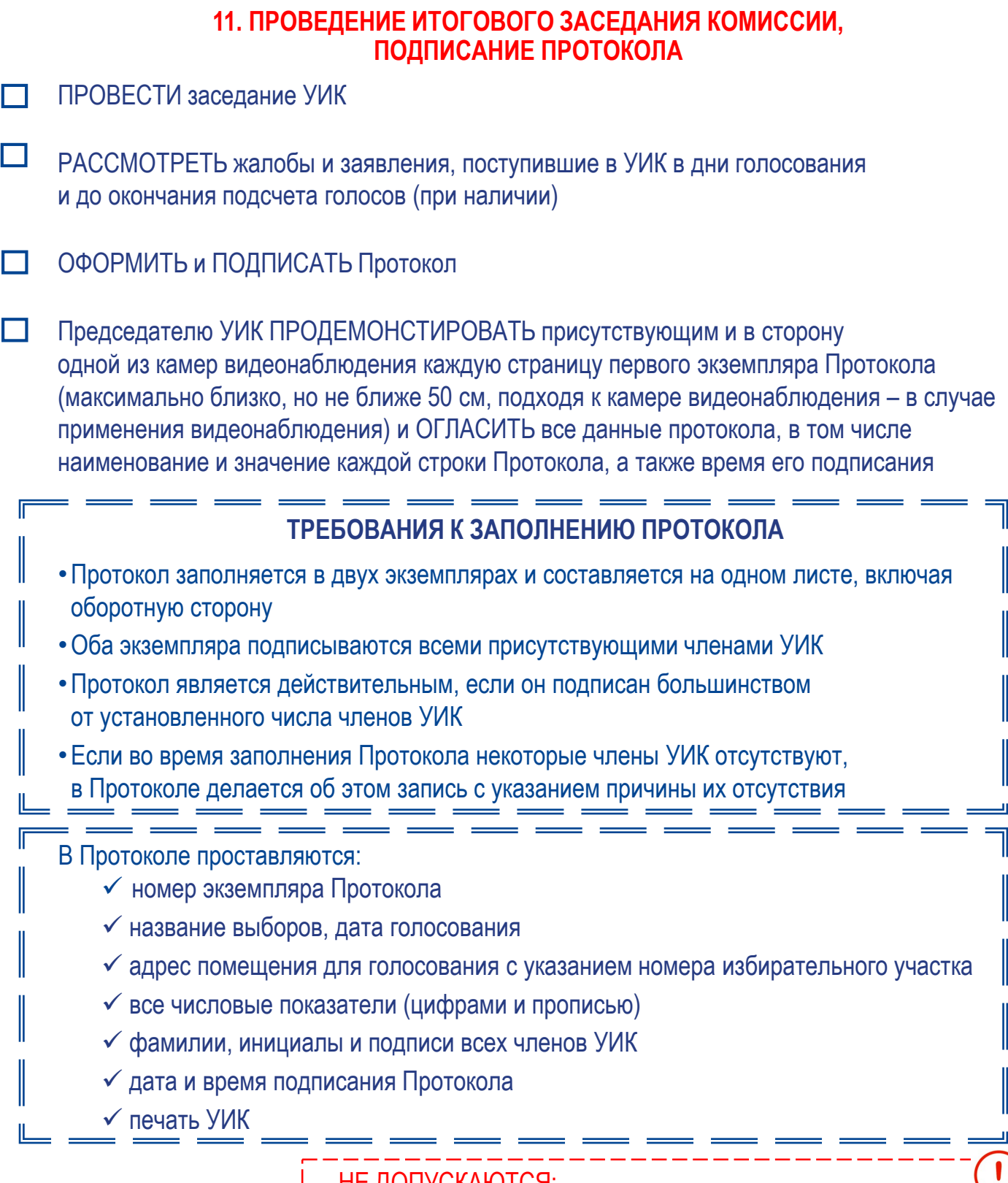

НЕ ДОПУСКАЮТСЯ:

- изменение формы Протокола, помарки и исправления
- заполнение Протокола карандашом и внесение

в него каких-либо изменений

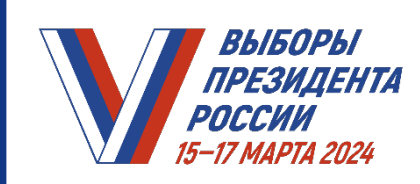

# **12. ИЗГОТОВЛЕНИЕ И ВЫДАЧА КОПИЙ ПРОТОКОЛА**

ИЗГОТОВИТЬ копии Протокола по требованию лиц, присутствующих при подсчете голосов, немедленно после подписания Протокола

Копия Протокола:

- делается с первого экземпляра Протокола
- должна быть надлежащим образом заверена
- дата и время подписания Протокола переносится в копию из оригинала Протокола

ЗАВЕРИТЬ каждую копию Протокола – в свободной нижней части копии Протокола проставить следующие обязательные реквизиты:

- запись «Верно» или «Копия верна»
- фамилию, инициалы и подпись лица, заверившего копию Протокола (председателя или секретаря УИК)
- дату и время (час и минуты) заверения копии Протокола
- печать УИК

ФАКТ ВЫДАЧИ ЗАВЕРЕННЫХ КОПИЙ ПРОТОКОЛА ОТМЕЧАЕТСЯ В СПЕЦИАЛЬНОМ РЕЕСТРЕ

#### ВНЕСТИ В РЕЕСТР:

- порядковый номер копии Протокола
- фамилию, имя, отчество и статус лица, которому выдается заверенная копия Протокола (с указанием, кого представляет это лицо)
- фамилию и инициалы лица, заверившего копию Протокола
- дату и время выдачи копии

ПРОСТАВИТЬ ПОРЯДКОВЫЙ НОМЕР НА ЛИЦЕВОЙ СТОРОНЕ КОПИИ

ВЫДАТЬ копию Протокола соответствующему лицу с проставлением в реестр контактного телефона и подписи лица, получившего копию Протокола

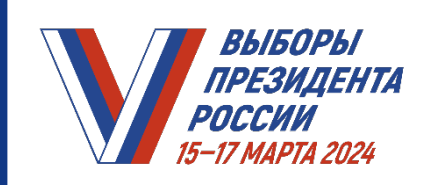

## **ИЗГОТОВЛЕНИЕ И ВЫДАЧА КОПИЙ ПРОТОКОЛА ПРИ ПРИМЕНЕНИИ**

специального программного обеспечения

для изготовления Протокола с машиночитаемым кодом (далее – СПО УИК)

РАСПЕЧАТАТЬ копии экземпляра № 1 Протокола (выполняется оператором СПО УИК по требованию лиц, присутствующих при подсчете голосов)

> Копия Протокола ПРИОБРЕТАЕТ ЮРИДИЧЕСКУЮ СИЛУ после проставления на ней номера копии и заверительной записи

На копии Протокола, изготовленной без применения копировальной техники, **не требуется** указание фамилий, имен и отчеств членов УИК и проставление их подписей

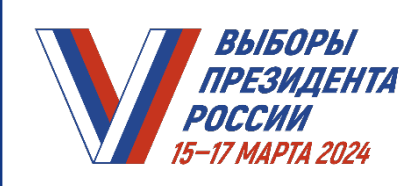

## **13. ПЕРЕДАЧА ДОКУМЕНТОВ В ТИК**

ПРИОБЩИТЬ к первому экземпляру Протокола:

- особые мнения членов УИК
- поступившие в комиссию в день голосования и до окончания подсчета голосов избирателей жалобы (заявления) на нарушения закона
- решения УИК, принятые по жалобам
- список лиц, присутствовавших при проведении голосования, подсчете голосов и составлении Протокола
- листы (часть листа), от которых были отделены специальные знаки (марки), а также акт передачи листов
- внешний носитель информации с СПО УИК (при применении технологии)
- ведомость применения средств видеонаблюдения в помещении для голосования (при наличии)
- составленные УИК акты и реестры
- ИЗГОТОВИТЬ копии документов, которые приобщены к первому экземпляру Протокола

ОТПРАВИТЬ ПЕРВЫЙ ЭКЗЕМПЛЯР ПРОТОКОЛА вместе с приложенными документами незамедлительно после выдачи их заверенных копий в территориальную комиссию

**Документы доставляются председателем или секретарем УИК либо иным членом УИК по поручению ее председателя** 

> ДОКУМЕНТЫ ВОЗВРАТУ В УЧАСТКОВУЮ КОМИССИЮ НЕ ПОДЛЕЖАТ

## ВТОРОЙ ЭКЗЕМПЛЯР ПРОТОКОЛА:

• предоставляется для ознакомления наблюдателям, иным лицам, присутствовавшим при подсчете голосов, а его заверенная копия вывешивается для всеобщего ознакомления в месте, установленном УИК

• передается в ТИК для хранения вместе с избирательной документацией (включая бюллетени, список избирателей, списки лиц, присутствовавших при проведении голосования и подсчете голосов), а также печатью УИК

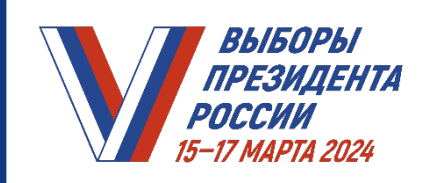

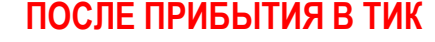

#### **председателю или секретарю УИК либо иному члену УИК по поручению ее председателя необходимо**

- ВНЕСТИ данные Протокола в увеличенную форму сводной таблицы ТИК с указанием даты и времени внесения (подпись при этом НЕ ПРОСТАВЛЯЕТСЯ)
- ПЕРЕДАТЬ Протокол и приложенные к нему документы члену ТИК, который проверяет правильность составления Протокола и полноту приложенных к нему документов

Системный администратор ВВОДИТ данные Протокола в ГАС «Выборы» под наблюдением Группы контроля; при вводе ПРОВЕРЯЮТСЯ контрольные соотношения

Член ТИК вносит данные Протокола в сводную таблицу ТИК

- ПОДПИСАТЬ в увеличенной форме сводной таблицы ТИК ранее внесенные данные Протокола
- ПЕРЕДАТЬ в УИК сообщение о приеме Протокола

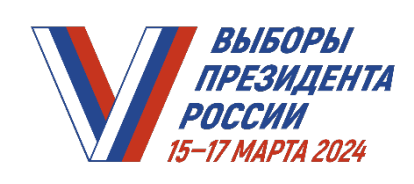

**ЧТО ДЕЛАТЬ, ЕСЛИ…**

# **ПРИ РАБОТЕ С ПЕРЕНОСНЫМИ ЯЩИКАМИ ДЛЯ ГОЛОСОВАНИЯ**

**число обнаруженных в переносном ящике для голосования бюллетеней**  установленной формы **превышает число отметок в списке избирателей** о том, что избиратель проголосовал досрочно, либо превышает число заявлений голосовавших с использованием данного ящика избирателей, содержащих отметку о числе полученных бюллетеней,

## **ВСЕ БЮЛЛЕТЕНИ ДЛЯ ГОЛОСОВАНИЯ, НАХОДИВШИЕСЯ В ДАННОМ ПЕРЕНОСНОМ ЯЩИКЕ ДЛЯ ГОЛОСОВАНИЯ, РЕШЕНИЕМ УИК ПРИЗНАЮТСЯ НЕДЕЙСТВИТЕЛЬНЫМИ**

СОСТАВИТЬ отдельный акт, который прилагается к Протоколу, с указанием фамилий и инициалов членов УИК, проводивших досрочное голосование либо голосование вне помещения для голосования с использованием данного переносного ящика для голосования

ОГЛАСИТЬ число бюллетеней, признанных недействительными, и внести его в акт

ЧИСЛО ПРИЗНАННЫХ В ЭТОМ СЛУЧАЕ НЕДЕЙСТВИТЕЛЬНЫМИ БЮЛЛЕТЕНЕЙ **ВПОСЛЕДСТВИИ** СУММИРУЕТСЯ С ЧИСЛОМ НЕДЕЙСТВИТЕЛЬНЫХ БЮЛЛЕТЕНЕЙ, ВЫЯВЛЕННЫХ ПРИ СОРТИРОВКЕ БЮЛЛЕТЕНЕЙ

ВНЕСТИ ЗАПИСЬ о причине признания бюллетеня недействительным **на лицевой стороне каждого из этих бюллетеней, на квадратах, расположенных справа от фамилий зарегистрированных кандидатов**

ЗАВЕРИТЬ запись подписями двух членов УИК и печатью УИК

УПАКОВАТЬ и ОПЕЧАТАТЬ бюллетени, признанные недействительными

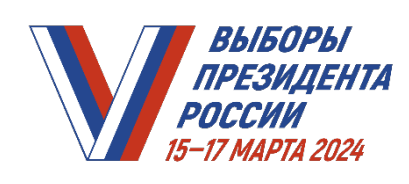

**ЧТО ДЕЛАТЬ, ЕСЛИ…**

## **ПРИ РАБОТЕ С СЕЙФ-ПАКЕТАМИ С БЮЛЛЕТЕНЯМИ, ПЕРЕМЕЩЕННЫМИ В НИХ ИЗ ПЕРЕНОСНЫХ ЯЩИКОВ В КАЖДЫЙ ИЗ ДНЕЙ ГОЛОСОВАНИЯ**

**при проверке сейф-пакета** перед его вскрытием **обнаружены повреждения** (следы несанкционированного доступа к содержимому) или иные нарушения целостности (идентичности) сейф-пакета или индикаторной ленты, а также **обнаружено расхождение номера сейф-пакета и номера**, указанного в соответствующем акте, или **расхождение номера защитной марки и номера**, указанного в соответствующем акте, **указанные факты подлежат незамедлительному рассмотрению участковой избирательной комиссией с составлением соответствующего акта и информированием ТИК**

# ОСНОВАНИЕМ ДЛЯ ПРИНЯТИЯ РЕШЕНИЯ О ПРИЗНАНИИ ВСЕХ БЮЛЛЕТЕНЕЙ, НАХОДЯЩИХСЯ В СООТВЕТСТВУЮЩЕМ СЕЙФ-ПАКЕТЕ, НЕДЕЙСТВИТЕЛЬНЫМИ МОЖЕТ ЯВЛЯТЬСЯ:

- отсутствие или нарушение целостности индикаторной ленты
- факт вскрытия сейф-пакета до начала проверки его целостности
- расхождение номера сейф-пакета и номера, указанного в соответствующем акте
- расхождение номера защитной марки и номера, указанного в соответствующем акте
- наличие на сейф-пакете различных следов, позволяющих сделать вывод о несанкционированном доступе к его содержимому, или иных нарушений его целостности (идентичности)
- отсутствие или повреждение наклеенной на сейф-пакет защитной марки

РЕШЕНИЕ О ПРИЗНАНИИ ВСЕХ ИЗБИРАТЕЛЬНЫХ БЮЛЛЕТЕНЕЙ, НАХОДЯЩИХСЯ В СООТВЕТСТВУЮЩЕМ СЕЙФ-ПАКЕТЕ, НЕДЕЙСТВИТЕЛЬНЫМИ ПРИНИМАЕТСЯ УИК ПРИ НАЛИЧИИ УКАЗАННЫХ ОСНОВАНИЙ ПРИ УСЛОВИИ, ЧТО ОНИ НЕ ПОЗВОЛЯЮТ С ДОСТОВЕРНОСТЬЮ ОПРЕДЕЛИТЬ РЕЗУЛЬТАТЫ ВОЛЕИЗЪЯВЛЕНИЯ ИЗБИРАТЕЛЕЙ

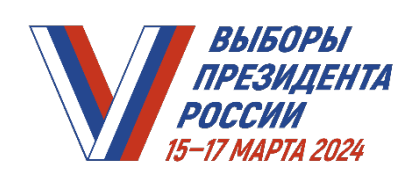

**ЧТО ДЕЛАТЬ, ЕСЛИ…**

## **ПРИ РАБОТЕ С СЕЙФ-ПАКЕТАМИ С БЮЛЛЕТЕНЯМИ, ПЕРЕМЕЩЕННЫМИ В НИХ ИЗ ПЕРЕНОСНЫХ ЯЩИКОВ В КАЖДЫЙ ИЗ ДНЕЙ ГОЛОСОВАНИЯ,**

**число извлеченных из сейф-пакета бюллетеней установленной формы больше указанного в соответствующем акте количества избирателей, получивших бюллетени**

## ПРОВЕСТИ проверку:

- для сейф-пакетов с бюллетенями из переносных ящиков для голосования избирателей, проголосовавших на дому, – согласно письменным заявлениям о голосовании на дому
- для сейф-пакетов с бюллетенями из переносных ящиков для голосования избирателей, проголосовавших с использованием дополнительной формы голосования, – по книге списка избирателей, содержащей сведения об избирателях, проголосовавших с использованием соответствующей дополнительной формы голосования

СПИСОК ИЗБИРАТЕЛЕЙ НА ВРЕМЯ ПРОВЕРКИ извлекается из места хранения, по окончании УБИРАЕТСЯ В СЕЙФ либо иное специально приспособленное для хранения документов место

# **ПРИ ПОДТВЕРЖДЕНИИ ФАКТА ПРЕВЫШЕНИЯ**

СОСТАВИТЬ АКТ о признании бюллетеней, находившихся в данном сейф-пакете, недействительными (акт прилагается к Протоколу)

ПРОИНФОРМИРОВАТЬ ТИК

ОГЛАСИТЬ И ВНЕСТИ В АКТ число признанных недействительными бюллетеней

ЧИСЛО ПРИЗНАННЫХ В ЭТОМ СЛУЧАЕ НЕДЕЙСТВИТЕЛЬНЫМИ БЮЛЛЕТЕНЕЙ **ВПОСЛЕДСТВИИ**  СУММИРУЕТСЯ С ЧИСЛОМ НЕДЕЙСТВИТЕЛЬНЫХ БЮЛЛЕТЕНЕЙ, ВЫЯВЛЕННЫХ ПРИ СОРТИРОВКЕ БЮЛЛЕТЕНЕЙ

СДЕЛАТЬ ЗАПИСЬ о причине признания бюллетеня недействительным **на лицевой стороне каждого из этих бюллетеней, на квадратах, расположенных справа от фамилий зарегистрированных кандидатов**

ЗАВЕРИТЬ запись подписями двух членов УИК и печатью УИК

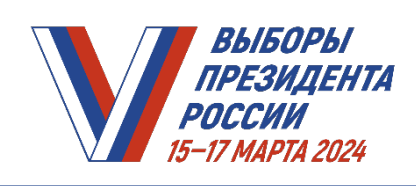

**ЧТО ДЕЛАТЬ, ЕСЛИ…**

## **ПРИ РАБОТЕ С СЕЙФ-ПАКЕТАМИ С БЮЛЛЕТЕНЯМИ, ПЕРЕМЕЩЕННЫМИ ИЗ СТАЦИОНАРНЫХ ЯЩИКОВ**

**число бюллетеней** установленной формы, обнаруженных в сейф-пакете (сейф-пакетах), содержащем бюллетени, перемещенные из стационарного ящика для голосования, больше указанного в соответствующем акте количества избирателей, получивших бюллетени, **проводится проверка количества бюллетеней по всему списку избирателей**

> СПИСОК ИЗБИРАТЕЛЕЙ НА ВРЕМЯ ПРОВЕРКИ ИЗВЛЕКАЕТСЯ ИЗ МЕСТА ХРАНЕНИЯ, А ПО ЕЕ ОКОНЧАНИИ УБИРАЕТСЯ В СЕЙФ ЛИБО ИНОЕ СПЕЦИАЛЬНО ПРИСПОСОБЛЕННОЕ ДЛЯ ХРАНЕНИЯ ДОКУМЕНТОВ МЕСТО

ПРИ ПОДТВЕРЖДЕНИИ ФАКТА ПРЕВЫШЕНИЯ:

СОСТАВИТЬ акт, который прилагается к первому экземпляру Протокола

ПРОИНФОРМИРОВАТЬ ТИК

ПРИ ЭТОМ В СЛУЧАЕ НЕВОЗМОЖНОСТИ ДОСТОВЕРНО ОПРЕДЕЛИТЬ РЕЗУЛЬТАТЫ ВОЛЕИЗЪЯВЛЕНИЯ ИЗБИРАТЕЛЕЙ УИК ПРИНИМАЕТ РЕШЕНИЕ О ПРИЗНАНИИ ВСЕХ ИЗБИРАТЕЛЬНЫХ БЮЛЛЕТЕНЕЙ, ОБНАРУЖЕННЫХ В СЕЙФ-ПАКЕТЕ (СЕЙФ-ПАКЕТАХ), НЕДЕЙСТВИТЕЛЬНЫМИ

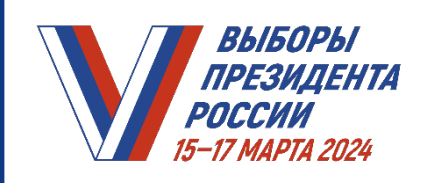

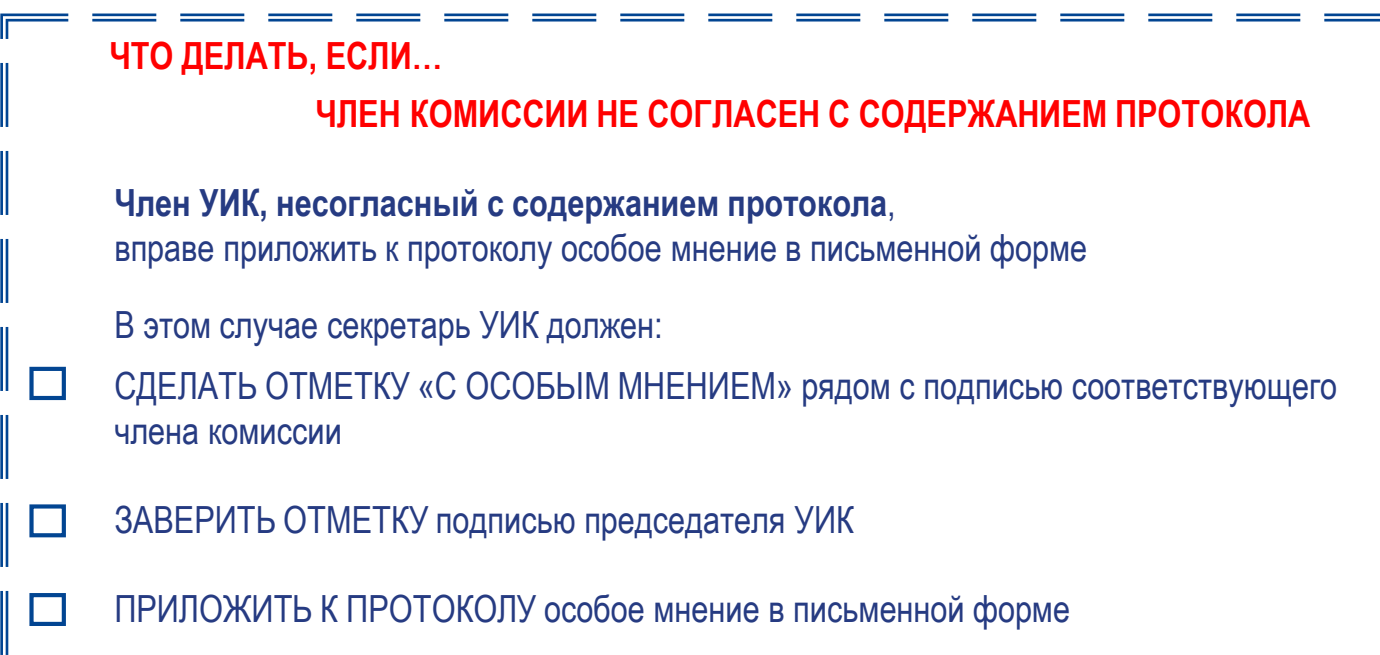

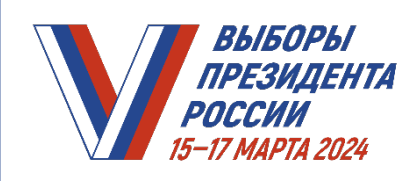

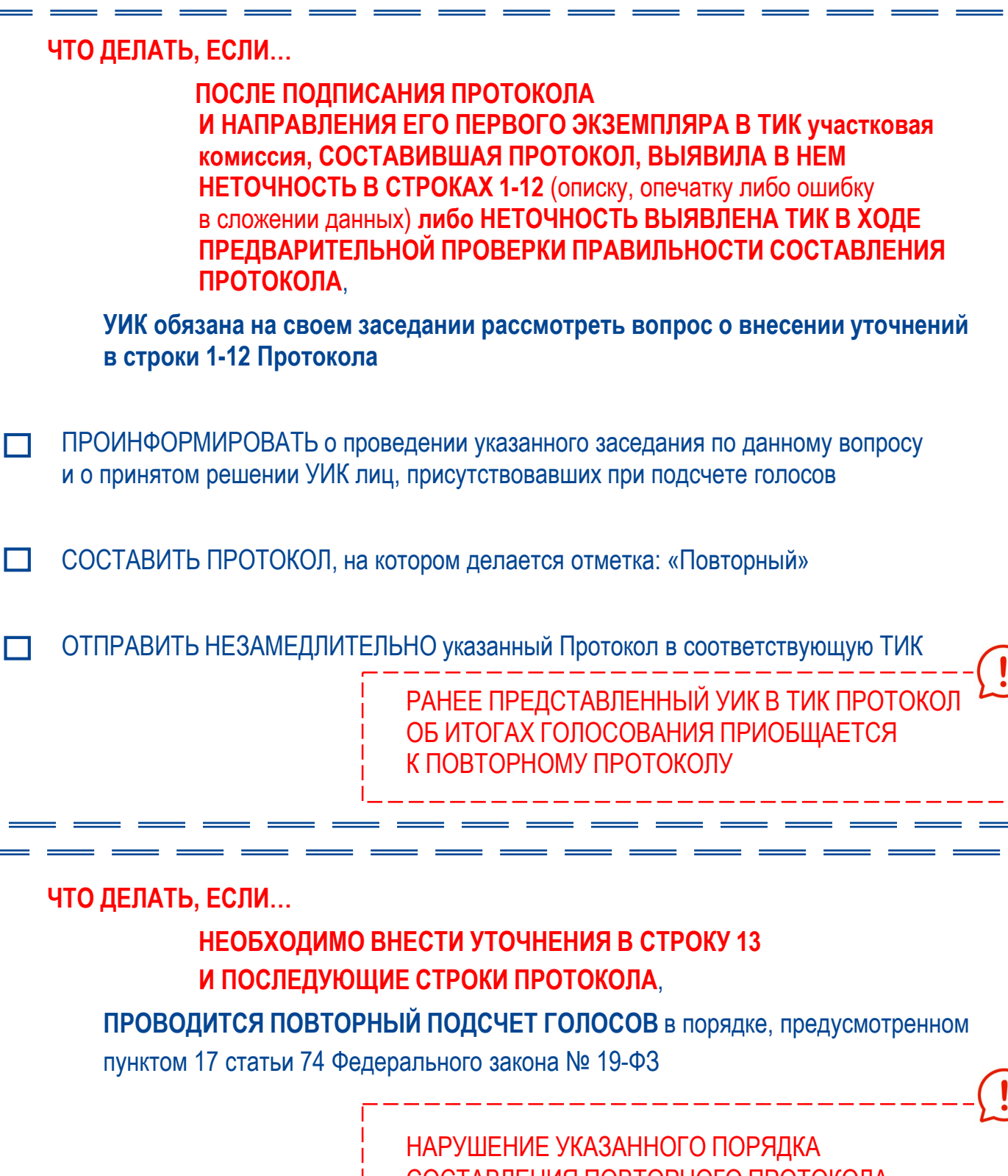

СОСТАВЛЕНИЯ ПОВТОРНОГО ПРОТОКОЛА ЯВЛЯЕТСЯ ОСНОВАНИЕМ ДЛЯ ПРИЗНАНИЯ ЭТОГО ПРОТОКОЛА НЕДЕЙСТВИТЕЛЬНЫМ